# Code Generation for Data Processing Lecture 2: Compiler Front-end

#### Alexis Engelke

Chair of Data Science and Engineering (125) School of Computation, Information, and Technology Technical University of Munich

Winter 2023/24

### Compiler Front-end

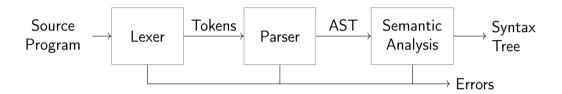

- ▶ Typical architecture: separate lexer, parser, and context analysis
  - ► Allows for more efficient lexical analysis
  - Smaller components, easier to understand, etc.
- ► Some languages: preprocessor and macro expansion

#### Lexer

- Convert stream of chars to stream of words (tokens)
- Detect/classify identifiers, numbers, operators, . . .
- ► Strip whitespace, comments, etc.

$$a+b*c \rightarrow ID(a)$$
 PLUS ID(b) TIMES ID(c)

Typically representable as regular expressions

# Typical Token Kinds

Punctuators

()[]{};=++=|||

Identifiers

abc123 main

Keywords

void int \_\_asm\_\_

Numeric constants

123 Oxab1 5.7e3 Ox1.8p1

Char constants

'a' u'œ'

String literals

 $abc\x12\n$ 

Internal

EOF COMMENT UNKNOWN INDENT DEDENT

► Comments might be useful for annotations, e.g. // fallthrough

### Lexer Implementation

```
def nextToken(inp: str) -> tuple[str, str, str]:
   # Get next token, return (kind, value, remainder)
   inp = inp.lstrip()
   if not inp:
       return "EOF", "", inp
   if inp[0].isdigit():
       m = re.match(r'[1-9][0-9]*|0([0-7]+|x[0-9a-fA-F]+|)', inp)
       return "NUM", m[0], inp[m.end():]
   if inp[0].isalpha():
       m = re.match(r, [a-zA-Z] [a-zA-Z0-9]*, inp)
       if m[0] in KEYWORDS: return m[0], m[0], inp[m.end():]
       return "IDENT", m[0], inp[m.end():]
   if inp[:2] == "+=": return "PLUSEQ", inp[:2], inp[2:]
   if inp[:1] == "+": return "PLUS", inp[:1], inp[1:]
    . . .
   raise Exception()
```

# Lexing C??=

```
main() <%
  // yay, this is C99??/
  puts("hi_world!");
  puts("what's_up??!");
%>
```

Output: what's up |

- ► Trigraphs for systems with more limited encodings/char sets
- Digraphs to provide a more readable alternative...

### Lexer Implementation

- Essentially a DFA (for most languages)
  - ightharpoonup Set of regexes ightharpoonup NFA ightharpoonup DFA
- Respect whitespace/separators for operators, e.g. + and +=
- ► Automatic tools (e.g., flex) exist; most compilers do their own
- Keywords typically parsed as identifiers first
  - ► Check identifier if it is a keyword; can use perfect hashing
- Other practical problems
  - ▶ UTF-8 homoglyphs; trigraphs; pre-processing directives

### Parsing

- Convert stream of tokens into (abstract) syntax tree
- Most programming languages are context-sensitive
  - Variable declarations, argument count, type match, etc. → separated into semantic analysis

Syntactically valid: void foo = doesntExist / "abc";

Grammar usually specified as CFG

# Context-Free Grammar (CFG)

- ► Terminals: basic symbols/tokens
- ► Non-terminals: syntactic variables
- Start symbol: non-terminal defining language
- ightharpoonup Productions: non-terminal ightarrow series of (non-)terminals

```
stmt \rightarrow whileStmt \mid breakStmt \mid exprStmt
whileStmt \rightarrow while (expr) stmt
breakStmt \rightarrow break ;
exprStmt \rightarrow expr ;
expr \rightarrow expr + expr \mid expr * expr \mid expr = expr \mid (expr) \mid number
```

### Hand-written Parsing – First Try

- ► One function per non-terminal
- Check expected structure
- Return AST node
- Need look-ahead!

```
def parseBreakStmt(...):
   matchToken("break")
   matchToken("SEMICOLON")
   return ("breakStmt".)
def parseWhileStmt(...):
   matchToken("while")
   matchToken("LPAREN")
   expr = parseExpr(...)
   matchToken("RPAREN")
   stmt = parseStmt(...)
   return ("whileStmt", expr, stmt)
def parseStmt(...):
   # whoops!
```

### Hand-written Parsing – Second Try

- Need look-ahead to distinguish production rules
- Consequences for grammar:
  - ► No left-recursion
  - First *n* terminals must allow distinguishing rules
  - LL(n) grammar; n typically 1
  - ⇒ Not all CFGs (easily) parseable (but most programming langs. are)
- ► Now... expressions

```
def parseBreakStmt(...):
    ... # as before
def parseWhileStmt(...):
    ... # as before
def parseStmt(...):
   tok = peekToken()
   if tok == "break":
       return parseBreakStmt(...)
   if tok == "while":
       return parseWhileStmt(...)
   expr = parseExpr(...)
   matchToken("SEMICOLON")
   return ("exprStmt", expr)
```

# **Ambiguity**

$$expr \rightarrow expr + expr \mid expr * expr \mid expr = expr \mid (expr) \mid number$$
 Input:  $4 + 3 * 2$ 

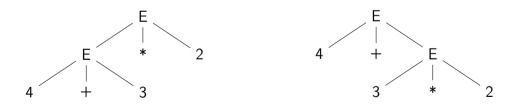

# Ambiguity – Rewrite Grammar?

$$primary \rightarrow (expr) \mid number$$
  
 $expr \rightarrow primary + expr \mid primary * expr \mid primary = expr \mid primary$   
Input:  $4 + 3 * 2$  Input:  $4 * 3 + 2$ 

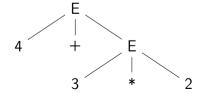

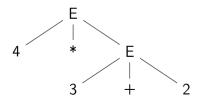

# Ambiguity – Precedence

Input: 4 ★ 3 ○ . . .

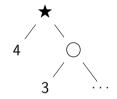

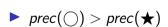

► Equal prec. and ★ is right-associative

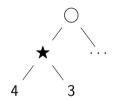

- ▶  $prec(\bigcirc) < prec(★)$
- ► Equal prec. and ★ is left-associative

# Hand-written Parsing – Expression Parsing

- ► Start with basic expr.:
- Number, variable, etc.
- Parenthesized expr.
  - Parse full expression
  - Next token must be )
- Unary expr: followed by expr. with higher prec.
  - < unary < []/->

```
def parsePrimaryExpr(...):
    # handle numbers, unary operators,
    # variables, parenthesized expr.
    ... # trivial ;)
def parseExpr(..., minPrec=0):
    lhs = parsePrimaryExpr(...)
    ... # (next slide)
```

# Hand-written Parsing – Expression Parsing

- Only allow ops. with higher prec. on the right child
- ► Operator precedence
  - $\blacktriangleright$  \*  $\rightarrow$  (3, left-assoc)
  - ightharpoonup + 
    ightharpoonup (2, left-assoc)
  - $ightharpoonup = \rightarrow (1, right-assoc)$
- ► Right-assoc.: allow same prec.
  - Assignment, ternary

```
def parsePrimaryExpr(...):
 # handle numbers, unary operators,
 # variables, parenthesized expr.
  ... # trivial :)
def parseExpr(..., minPrec=0):
 lhs = parsePrimaryExpr(...)
 while True:
   tok = nextToken()
   prec, rassoc = OPERATORS[tok]
   if prec < minPrec:</pre>
     return lhs
   # XXX: handling for: (, [, ?:
   newPrec = prec if rassoc else prec+1
   rhs = parseExpr(..., newPrec)
   lhs = ("expr", tok, lhs, rhs)
```

# Hand-written Parsing – Expression Parsing

```
OPERATORS = {
   "*": (3, False),
   "+": (2, False),
   "=": (1, True),
}
```

```
def parsePrimaryExpr(...):
 # handle numbers, unary operators,
 # variables, parenthesized expr.
  ... # trivial :)
def parseExpr(..., minPrec=0):
 lhs = parsePrimaryExpr(...)
 while True:
   tok = nextToken()
   prec, rassoc = OPERATORS[tok]
   if prec < minPrec:</pre>
     return lhs
   # XXX: handling for: (, [, ?:
   newPrec = prec if rassoc else prec+1
   rhs = parseExpr(..., newPrec)
   lhs = ("expr", tok, lhs, rhs)
```

# Top-down vs. Bottom-up Parsing

#### Top-down Parsing

- Start with top rule
- Every step: choose expansion
- ► LL(1) parser
  - Left-to-right, Leftmost Derivation
- "Easily" writable by hand
- Error handling rather simple
- ► Covers many prog. languages

#### Bottom-up Parsing

- ► Start with text
- Reduce to non-terminal
- ► LR(1) parser
  - Left-to-right, Rightmost Derivation
  - Strict super-set of LL(1)
- ► Often: uses parser generator
- Error handling more complex
- Covers nearly all prog. languages

#### Parser Generators

- Writing parsers by hand can be large effort
- Parser generators can simplify parser writing a lot
  - Yacc/Bison, PLY, ANTLR, ...
- Automatic generation of parser/parsing tables from CFG
  - ▶ But: lexer often written by hand either way
- Used heavily in practice (unless error handling is important)

### Bison Example - part 1

```
%define api.pure full
%define api.value.type {ASTNode*}
%param { Lexer* lexer }
%code{
static int yylex(ASTNode ** lvalp, Lexer* lexer);
%token NUMBER
%token WHILE "while"
%token BREAK "break"
// precedence and associativity
%right '='
%left '+'
%left '*'
%%
```

### Bison Example – part 2

```
%%
stmt : WHILE '(' expr ')' stmt { $$ = mkNode(WHILE, $1, $2); }
     | BREAK ':'
                                { $$ = mkNode(BREAK, NULL, NULL); }
                               \{ \$\$ = \$1; \}
     expr ';'
                          \{ \$\$ = mkNode('+', \$1, \$2); \}
expr : expr '+' expr
     | expr '*' expr
                            \{ \$\$ = mkNode('*', \$1, \$2); \}
     expr '=' expr
                        \{ \$\$ = mkNode('=', \$1, \$2); \}
     | '(' expr ')'
                             \{ \$\$ = \$1; \}
     I NUMBER
%%
static int yvlex(ASTNode** lvalp, Lexer* lexer) {
    /* return next token, or YYEOF/... */ }
```

### Parsing in Practice

- ➤ Some use parser generators, e.g. Python some use hand-written parsers, e.g. GCC, Clang
- Optimization of grammar for performance
  - Rewrite rules to reduce states, etc.
- Useful error-handling: complex!
  - Try skipping to next separator, e.g.; or,
- Programming languages are not always context-free
  - C: foo\* bar;
  - May need to break separation between lexer and parser

# Parsing C++

- ► C++ is not context-free (inherited from C): T \* a;
- ► C++ is ambiguous: Type (a), b;
  - Can be a declaration or a comma expression
- ► C++ templates are Turing-complete<sup>2</sup>
- ► C++ parsing is hence undecidable<sup>3</sup>
  - ightharpoonup Template instantiation combined with C T \* a ambiguity

<sup>&</sup>lt;sup>2</sup>TL Veldhuizen. C++ templates are Turing complete. 2003. ⊚.

<sup>&</sup>lt;sup>3</sup>J Haberman. Parsing C++ is literally undecidable. 2013. ⊚.

### Semantic Analysis

- Needs context-sensitive analysis:
  - ► Variable existence, storage, accessibility, . . .
  - Function existence, arguments, . . .
  - Operator type compatibility
  - Attribute allowance
- Additional type complexity: inference, polymorphism, . . .

# Semantic Analysis: Scope Checking with AST Walking

- Idea: walk through AST (in DFS-order) and validate on the way
- Keep track of scope with declared variables
  - ightharpoonup Scope = (Map[Name ightharpoonup Type] names, Scope parent)
  - ▶ Might need to keep track of defined types separately
- For identifiers: check existence and get type
- ► For expressions: check types and derive result type
- ► For assignment: check Ivalue-ness of left side
- Might be possible during AST creation
- Needs care with built-ins and other special constructs

# Semantic Analysis and Post-Parsing Transformations

- ► Check for error-prone code patterns
  - ▶ Completeness of switch, out-of-range constants, unused variables, ...
- Check method calls, parameter types
- Duplicate code for templates
- ► Make implicit value conversions explicit
- Handle attributes: visibility, warnings, etc.
- ▶ Mangle names, split functions (OpenMP), ABI-specific setup, ...
- ► Last step: generate IR code

# Parsing Performance

### Is parsing/front-end performance important?

- Not necessarily: normal compilers
  - ► Some languages (e.g., Rust) need unbounded time for parsing
- ► Somewhat: JIT compilers
  - ► Start-up time is generally noticable
- Somewhat more: Developer tools
  - ▶ Imagine: waiting for seconds just for updated syntax highlighting
  - Often uses tricks like incremental updates to parse tree

### Data Types

- ▶ Important part of programming languages
- Might have large variety and compatibility
  - Numbers, Strings, Arrays, Compound Types (struct/union), Enum, Templates, Functions, Pointers, . . .
  - Class hierarchy, Interfaces, Abstract Classes, . . .
  - ▶ Integer/float compatibility, promotion, . . .
- Might have implicit conversions

# Data Types: Implementing Classes

- ► Simple class/struct: trivial, just bunch of fields
  - ▶ Methods take (pointer to) this as implicit parameter
- ► Single inheritance: also trivial extend struct at end
- Virtual methods: store vtable in object representation
  - vtable = table of function pointers for virtual methods
  - ► Each sub-class has their own vtable
- Multiple inheritance is much more involved
- Dynamic casts: needs run-time type information (RTTI)

#### Recommended Lectures

AD IN2227 "Compiler Constructions" covers parsing/analysis in depth

AD CIT3230000 "Programming Languages" covers dispatching/mixins/...

### Compiler Front-end – Summary

- Lexer splits input into tokens
  - ► Essentially Regex-Matching + Keywords; rather simple
- ▶ Parser constructs (abstract) syntax tree from tokens
  - Top-down vs. bottom-up parsing
  - ► Typical: top-down for control flow; bottom-up for expressions
  - Respect precedence and associativity for operators
- Semantic analysis ensures meaningful program
- Some data structures are complex to implement
- Some programming languages are more difficult to parse

### Compiler Front-end – Questions

- ▶ What are typical components of a compiler front-end?
- What output does the lexer produce?
- How does a parser disambiguate rules?
- What is the typical way to handle operator precedence?
- Why are not all programming languages describable using CFGs?
- How to implement classes with virtual functions?